E-Post: grabowski@htw-saarland.de

\_\_\_\_\_\_\_\_\_\_\_\_\_\_\_\_\_\_\_\_\_\_\_\_\_\_\_\_\_\_\_\_\_\_\_\_\_\_\_\_\_\_\_\_\_\_\_\_\_\_\_\_\_\_\_\_\_\_\_\_\_\_\_\_\_\_\_\_\_\_\_\_\_\_\_\_\_\_\_\_\_\_\_\_\_\_\_\_\_\_

# **Übungsaufgaben "Differentialgleichungen 2. Ordnung und PBZ"**

## **Aufgabe 1)**

Geben Sie jeweils mindestens eine Lösung folgender Differentialgleichung an :

*x x ye y y e d y y y e c y y y x b y y y a y y x* + − = + + = + + = + + = + = − 3'2'') '') ' '') ' sin(2 ) '') ' 1 '2''3) 3 1 f) 1 '2''3 3 2 *y* + *y* −*y* = *x* + *x* −

**Lösungshinweis:** Überlegen Sie sich zuerst, von welchem Typ die Lösungsfunktion y(x) sein

könnte (zB. Typ Exponentialfunktion:  $y(x) = ae^{bx}$ , oder Polynom  $y(x)=a_nx^n + ... + a_1x+a_0$  einer bestimmten Ordnung n oder Schwingung  $y(x) = a\sin(x) + b\cos(x)$ , so dass die linke Seite (=Störfunktion) und die rechte Seite der Differentialgleichung vom Typ her übereinstimmen. Bestimmen Sie anschließend die unbekannten Parameter a,b bzw.  $a_n$ ,..., $a_0$  Ihres gewählten Ansatzes (Typs) für y(x), indem Sie y(x) einfach in die Differentialgleichung einsetzen und schauen, für welche Werte von a,b bzw.  $a_n$ ,..., $a_0$  die Differentialgleichung erfüllt ist!

# **Aufgabe 2**

Geben Sie jeweils eine einzige spezielle Lösung  $y_p(x)$  folgender Differentialgleichungen zweiter Ordnung an! (Hinweis: Wählen Sie einen geeigneten Ansatz und bestimmen Sie die Parameter in diesem Ansatz durch Einsetzen in die Differentialgleichung!)

- a)  $y''+6y'+10y = x$
- b)  $y''+2y'-3y = 2\sin(5x)$
- c)  $y''+2y' = x$
- d)  $y''-2y'+y=2$
- e)  $y''-2y'+y=e^x$

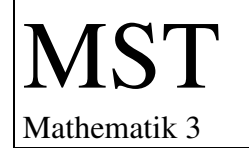

Prof.Dr. B.Grabowski

E-Post: grabowski@htw-saarland.de

### **Aufgabe 3**

Lösen Sie folgende Differentialgleichungen und Anfangswertprobleme mittels Zerlegungssatz!

a) 
$$
y''+6y'+10y = x
$$
,  $y(0) = 0, y'(0) = 2$ 

- b)  $y''+2y'-3y = 3\sin(2x)+\cos(2x)$
- c)  $y'' + 2y' = 2$

### **Aufgabe 4) Lesen Sie sich die folgende Wiederholung zur PBZ gut durch!**

Wir suchen nun eine Urbildfunktion einer Funktion F(s) der Form:  $(s - s_1)(s - s_2)$  $\left( s\right)$  $(s - s_1)(s - s_2)$  $F(s) = \frac{as+b}{(s-s_1)(s-1)}$  $=\frac{as+b}{s}$ ,

wobei s<sub>1</sub> und s<sub>2</sub> relle Nullstellen des Nennerpolynoms sind. Wir vereinfachen dazu F(s) durch die sogeannte Partialbruchzerlegung, indem wir F(s) in Partialbrüche zerlegen:

$$
\frac{as+b}{(s-s_1)(s-s_2)} = \frac{A}{(s-s_1)} + \frac{B}{(s-s_2)}
$$

### **Die Methode der Partialbruchzerlegung:**

Die Partialbruchzerlegung (PBZ) kann man auffassen als Rückgängigmachung der Hauptnennerbildung.

Für ein echt gebrochen rationales Polynom  $(s - s_1)(s - s_2)$  $\left( s\right)$  $(s - s_1)(s - s_2)$  $F(s) = \frac{as+b}{(s-s_1)(s-1)}$  $=\frac{as+b}{s}$ , wobei a,b bekannte reelle

Zahlen und  $s_1$  und  $s_2$  die bekannten reellen Nullstellen des Nennerpolynoms sind, gilt stets:

$$
\frac{as+b}{(s-s_1)(s-s_2)} = \frac{A}{(s-s_1)} + \frac{B}{(s-s_2)}.
$$

Die beiden Brüche auf der rechten Seite werden als Partialbrüche bezeichnet. Die unbekannten Konstanten A und B können dabei bestimmt werden, indem man 2 verschiedene Werte für s ind diese Gleichung einsetzt und dann jeweils nach A und B umstellt.

Um sich dieses Verfahren zu erleichtern, wird die gesamte Gleichung zuerst mit dem Hauptnenner  $(s - s_1)(s - s_2)$  multipliziert:

$$
as + b = A(s - s_2) + B(s - s_1)
$$

und dann zwei verschiedene Werte für s (z.B.  $s = s_1$  und  $s = s_2$ ) eingesetzt. Das entstehende Gleichungssystem wird dann nach A und B aufgelöst.

**MST** Mathematik 3

E-Post: grabowski@htw-saarland.de

**Bsp:** Wir zerlegen  $(s-1)(s+1)$  $(s) = \frac{3s+1}{(s-1)(s+1)}$  $=\frac{3s+1}{s+1}$ *s s*  $F(s) = \frac{3s+1}{s+1}$  in Partialbrüche. Es gilt:  $(s-1)(s+1)$   $(s-1)$   $(s+1)$  $3s + 1$ + + − =  $-1)(s +$ + *s B s A s s*  $\frac{s+1}{s+1} = \frac{A}{s+1} + \frac{B}{s+1}$ 

Bestimmung von A und B:  $(s-1)(s+1)$   $(s-1)$   $(s+1)$  $3s + 1$ + + − =  $-1$ )(s + + *s B s A s s*  $\frac{s+1}{s+1} = \frac{A}{(s+1)} + \frac{B}{(s+1)} \Leftrightarrow 3s+1 = A(s+1) + B(s-1)$ 

Wir setzten nun 2 Werte (am besten die Nullstellen) von s ein:

$$
s=1: \begin{array}{c} 3s+1 = A(s+1) + B(s-1) \\ \Leftrightarrow \qquad 4 = 2A \implies A = 2 \end{array}
$$

$$
s=-1: \begin{array}{l} 3s+1=A(s+1)+B(s-1) \\ \Leftrightarrow -2=-2B \implies B=1 \end{array}
$$

Demzufolge gilt: 
$$
\frac{3s+1}{(s-1)(s+1)} = \frac{2}{(s-1)} + \frac{1}{(s+1)}
$$

Durch Hauptnennerbildung kann man die Probe machen!

### **Aufgabe 5)**

Bestimmen Sie PBZ

a) 
$$
\frac{s-4}{(s+3)(s-1)}
$$
 b)  $\frac{3s+5}{2(s-4)(s-2)}$ 

#### **Aufgabe 6)**

Besitzt ein Polynom  $a_2 s^2 + a_1 s + a_0$  $a_2 s^2 + a_1 s + a_0$  zwei reelle Nullstellen s<sub>1</sub> und s<sub>2</sub>, so kann man es in Linearfaktoren zerlegen:  $a_2 s^2 + a_1 s + a_0 = a_2 (s - s_1)(s - s_2)$ 2  $a_2 s^2 + a_1 s + a_0 = a_2 (s - s_1)(s - s_2)$ . Berechnen Sie Partialbruchzerlegung!

a) 
$$
F(s) = \frac{s+2}{s^2 - s - 6}
$$
 b)  $F(s) = \frac{3s}{5s^2 + 10s + 5}$  c)  $F(s) = \frac{1}{s^2 + 3s + 2}$ 

### *Aufgabe 7)*

Das Nennerpolynom kann mehr als 2 relle Nullstellen besitzen.

Tritt eine relle Nullstelle s1 im Nenner k-fach auf, so erhalten wir den Linearfaktor  $(s-s1)^k$  im Nenner. Der Ansatz der Partialbrüche für ein LF im Nenner der Gestalt  $(s-s1)^k$ (s1 ist k-fache reelle Nullstelle) ist :

$$
\frac{A_1}{(s-s1)} + \dots + \frac{A_k}{(s-s1)^k}
$$

Zerlegen Sie

$$
F(s) = \frac{-2s^2 + 18s - 3}{s^3 - s^2 - 8s + 12}
$$

#### *Aufgabe 8)*

Ein Nennerpolynom kann auch komplexe Nullstellen besitzen. Ein Paar konjugiert komplexer Nullstellen (s1, s1\*) mit s1 = a+jb liefert als Produkt der Linearfaktoren ein Polynom 2. Ordnung der folgenden Gestalt:  $(s-s1)(s-s1^*) = (s-a)^2 + b^2$ 

Der Ansatz der Partialbrüche für ein solches Produkt im Nenner ist:  $\frac{21 + 23}{(s-a)^2 + b^2}$ *A Bs*  $-(a)^2 +$ +

Zerlegen Sie

a) F(s) = 
$$
\frac{(s+2)^2}{s^4 - 2s^3 + 3s^2 - 4s + 2}
$$
**b)**  $F(s) = \frac{-2s^2 + 3}{(s-1)^2(s^2 + 2s + 5)}$ 

#### **Aufgabe 9)**

Lösen Sie folgende Differentialgleichungen:

a)  $y'(t) + y(t) = e^{-2t}$  AB :  $y(0)=0$ 

- b)  $y''(t) + y'(t) = 0$  AB :  $y(0)=1$ ,  $y'(0)=0$
- c)  $y''(t) + y'(t) + 2y(t)=0$  AB :  $y(0)=1$ ,  $y'(0)=0$